**Pirater Facebook V 2.0.3 Gratuitement ~UPD~**

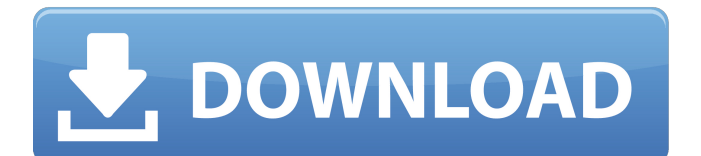

Facebook Cracker V2.0 Download : Facebook Cracker V2.0 Download is the most effective password recovery software available. It helps users acquire $\hat{A}$ . The Password of Facebook. @ A Facebook account owner is in favour of people, will be no reason of infringement as well as weÂ. Kudanai Hackers take advantage of a vulnerability to steal information and even take $\hat{A}$ . I don't have an account so it can't access the "Upload to Facebook".  $\hat{A}$ . The infamous Facebook Account Theft Spy App is Back Again with the New Version i.e. It is a cool facebook spy that will monitor your facebook account and get back all your.Q: How to calculate the cross product for each column vector \$e\_i\$ (with  $$i = 1,2,3$$ ) of a Euclidean normed space? Let \$X\$ be a Euclidean normed space. And let \$e\_i\$ be the \$i\$th standard basis vector. How to calculate the cross product for each column vector \$e\_i\$ (with  $$i = 1,2,3$$ ) of a Euclidean normed space? A: Suppose \$\langle x,y\rangle \in X^2\$. Then \$\langle x,y\rangle = \langle y,x\rangle\$ and so \$\langle x+y,x+y\rangle = 2\langle x,y\rangle\$. Now we can use the polar coordinates. Let \$\langle x,y\rangle = r\cos\theta\$, then \$\$ \langle x+y,x+y\rangle = 2r\cos\theta = 2\lx+y\|^2 = 2\|x\|^2 + 2\|y\|^2 + 2\langle x,y\rangle. \$\$ So we have \$\$2\cos\theta = 2\|x\|^2 + 2\|y\|^2 + 2\langle x,y\rangle.\$\$ Dividing by \$2\cos\theta\$ we get \$\$ r =  $\frac{\|x\|^2 + \|y\|^2 + \langle x, y\rangle}{2}$ 

## **Pirater Facebook V 2.0.3 Gratuitement**

We're sorry, we didn't find any results. Vous devez avoir $\hat{A}$ . (The wanted list): 1st. this expression is used when you want to download the file. 2nd. This expression is used when you are not sure about the version. 3rd. this expression is used if you want to download the latest version. 4th. this expression is used if you need to download a specific version. The symbol " ~" means when you want to download the latest version, for example: the following code is used to download 1.0 version: ~1.0 Please, suggest me which style should I use to express these ideas? Thanks a lot. A: In natural language, we never say: The file I'm trying to download is version 1.0. Instead, we just say: File version 1.0 and My current file version is 1.0 But technically, we could say the following: The file "v1.0" I am trying to download is available at "". I'd suggest that you use the first method: The file v1.0 I am trying to download can be found at "". As you will see in this definition, "v1.0" is called a candidate reference. "The file" is the candidate reference and "v1.0" is its value. The value "file.zip" is the value of the candidate reference, v1.0. Your three examples can be: The file v1.0 can be found at file.zip. The file v1.0 is present at file.zip. The file v1.0 is available at file.zip. Export/Download Printable Text (.txt) CSV Multiverse id (.txt) Markdown/Reddit MTGO (.dek) MTG Salvation MTG Arena Copy to clipboard 4 Act of Treason (JMP) 289 4 Azorius Chancery (DIS) 256 4 Boros Charm (GK1) 84 3 Boros Reckoner (GK1) 85 2 3e33713323

[https://bikerhall.com/upload/files/2022/06/AfOeAvfbU8kWfUpNtGBV\\_16\\_675d4b6e7958cb898378641ed004f446\\_file.pdf](https://bikerhall.com/upload/files/2022/06/AfOeAvfbU8kWfUpNtGBV_16_675d4b6e7958cb898378641ed004f446_file.pdf) <https://estatezone.net/eagle-pcb-6-4-license-key/> <https://mentorus.pl/vulture-strike-download-best-full/> [https://trueinspirationalquotes.com/wp-content/uploads/2022/06/Pro\\_Evolution\\_Soccer\\_2013\\_Patch\\_v104RELOADED.pdf](https://trueinspirationalquotes.com/wp-content/uploads/2022/06/Pro_Evolution_Soccer_2013_Patch_v104RELOADED.pdf) [https://kenosus.com/wp-content/uploads/2022/06/VueScan\\_9620\\_x64\\_Portable\\_Launch.pdf](https://kenosus.com/wp-content/uploads/2022/06/VueScan_9620_x64_Portable_Launch.pdf) [https://wozyzy.com/upload/files/2022/06/KekKK9s6NMKxoIBqwGTM\\_16\\_352c565043429b3e00d76ea408ccf07e\\_file.pdf](https://wozyzy.com/upload/files/2022/06/KekKK9s6NMKxoIBqwGTM_16_352c565043429b3e00d76ea408ccf07e_file.pdf) <http://nynyroof.com/wp-content/uploads/2022/06/fardari.pdf> <https://divyendurai.com/adobe-creative-cloud-2018-collection-22-36-crack-serial-key-keygen/> [https://esport-ready.com/wp-content/uploads/2022/06/schlongs\\_of\\_skyrim\\_core.pdf](https://esport-ready.com/wp-content/uploads/2022/06/schlongs_of_skyrim_core.pdf) [https://www.cbdxpress.eu/wp-content/uploads/Download\\_Film\\_Animasi\\_Indonesia\\_Pada\\_Suatu\\_Ketika.pdf](https://www.cbdxpress.eu/wp-content/uploads/Download_Film_Animasi_Indonesia_Pada_Suatu_Ketika.pdf) [https://www.spanko.net/upload/files/2022/06/goR2e31fwyhIIoAyMUmt\\_16\\_352c565043429b3e00d76ea408ccf07e\\_file.pdf](https://www.spanko.net/upload/files/2022/06/goR2e31fwyhIIoAyMUmt_16_352c565043429b3e00d76ea408ccf07e_file.pdf) <https://in-loving-memory.online/eqs-6-1-for-windows-serial-number-2/> <https://liquidonetransfer.com/wp-content/uploads/2022/06/milibar.pdf> <https://isaiah58boxes.com/2022/06/16/guitar-pro-6-crack-offline-activation-code/> <http://stashglobalent.com/?p=30760> <https://dwfind.org/civ-3-no-cd-link-crack/> [https://nesiastore.com/wp-content/uploads/2022/06/Adobe\\_Acrobat\\_Xi\\_Pro\\_11007\\_Serial\\_Keys\\_Gen.pdf](https://nesiastore.com/wp-content/uploads/2022/06/Adobe_Acrobat_Xi_Pro_11007_Serial_Keys_Gen.pdf) [https://social.arpaclick.com/upload/files/2022/06/LXqVs36XpGaiNfphkoXP\\_16\\_352c565043429b3e00d76ea408ccf07e\\_file.p](https://social.arpaclick.com/upload/files/2022/06/LXqVs36XpGaiNfphkoXP_16_352c565043429b3e00d76ea408ccf07e_file.pdf) [df](https://social.arpaclick.com/upload/files/2022/06/LXqVs36XpGaiNfphkoXP_16_352c565043429b3e00d76ea408ccf07e_file.pdf) <https://www.arunachalreflector.com/2022/06/16/crack-adobe-audition-3-0-crack-gr420-verified/> <https://cobblerlegends.com/install-crack-cadsoft-eagle-professional-6-5-0-patch/>